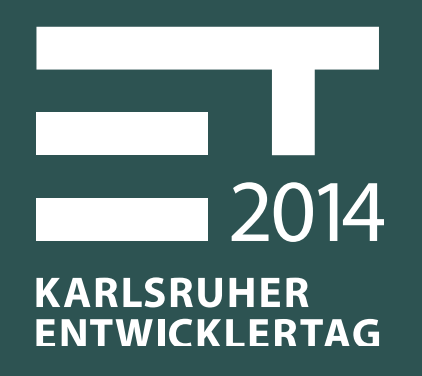

#### Grunt, Gulp & fabs

# Build-System and Development-Workflow for modern Web-Applications

### ABOUT ME

Philipp Burgmer

- **Software Engineer / Consultant / Trainer**
- **Focus: Frontend, Web Technologies**
- WeigleWilczek GmbH
- [burgmer@w11k.com](mailto:burgmer@w11k.com)

### ABOUT US

WeigleWilczek / W11k

- **Software Design, Development & Maintenance**
- Consulting, Trainings & Project Kickoff
- Web Applications with AngularJS
- Native Rich Clients with Eclipse RCP

# HOW DO YOU START A NEW WEB-APP?

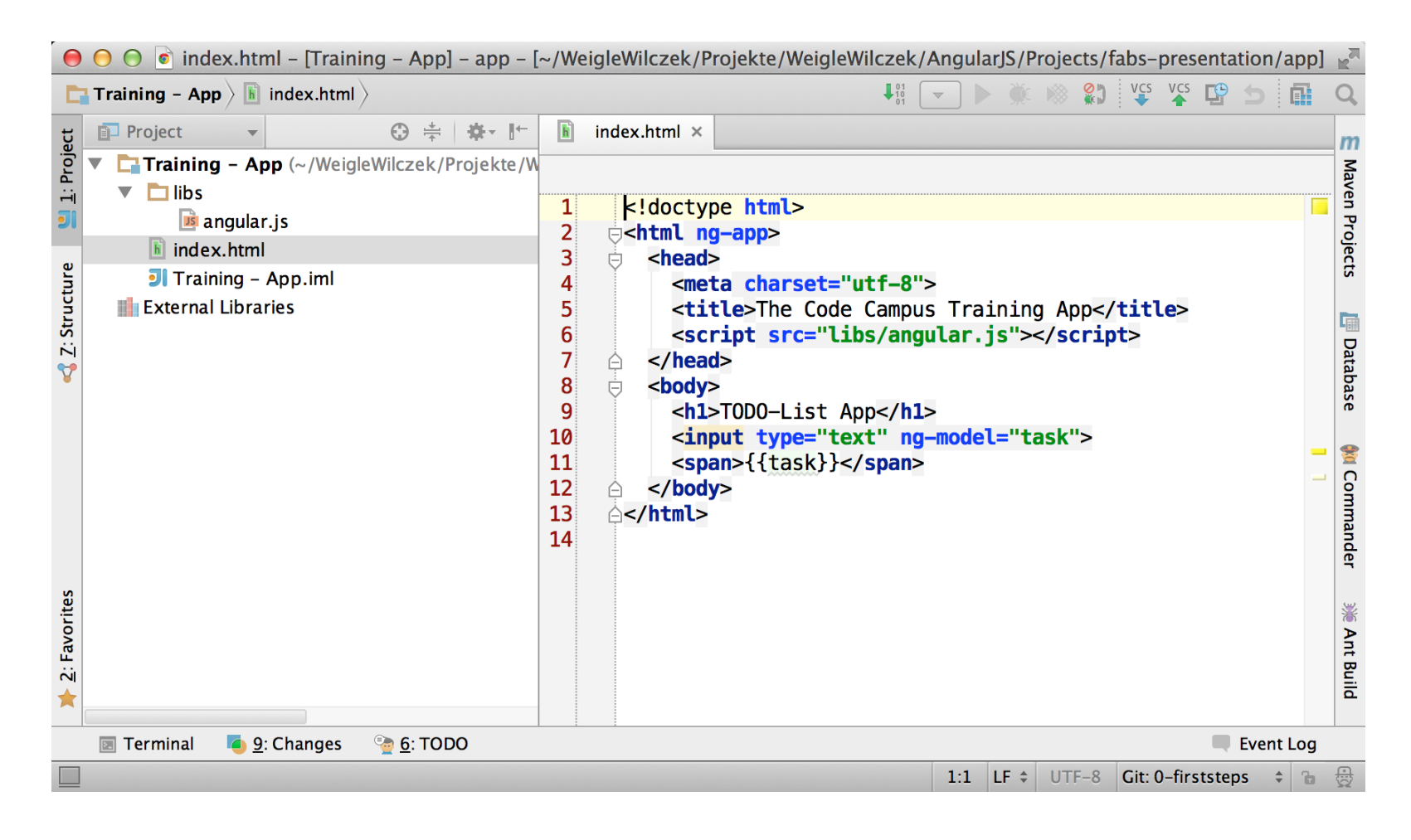

### AND HOW DOES IT LOOK LIKE AFTER ONE NIGHT OF

edit, switch, refresh, test, switch, edit, switch, refresh, test, switch, edit, switch, refresh, test, switch,

...

## A LOT OF FILES TO MANAGE

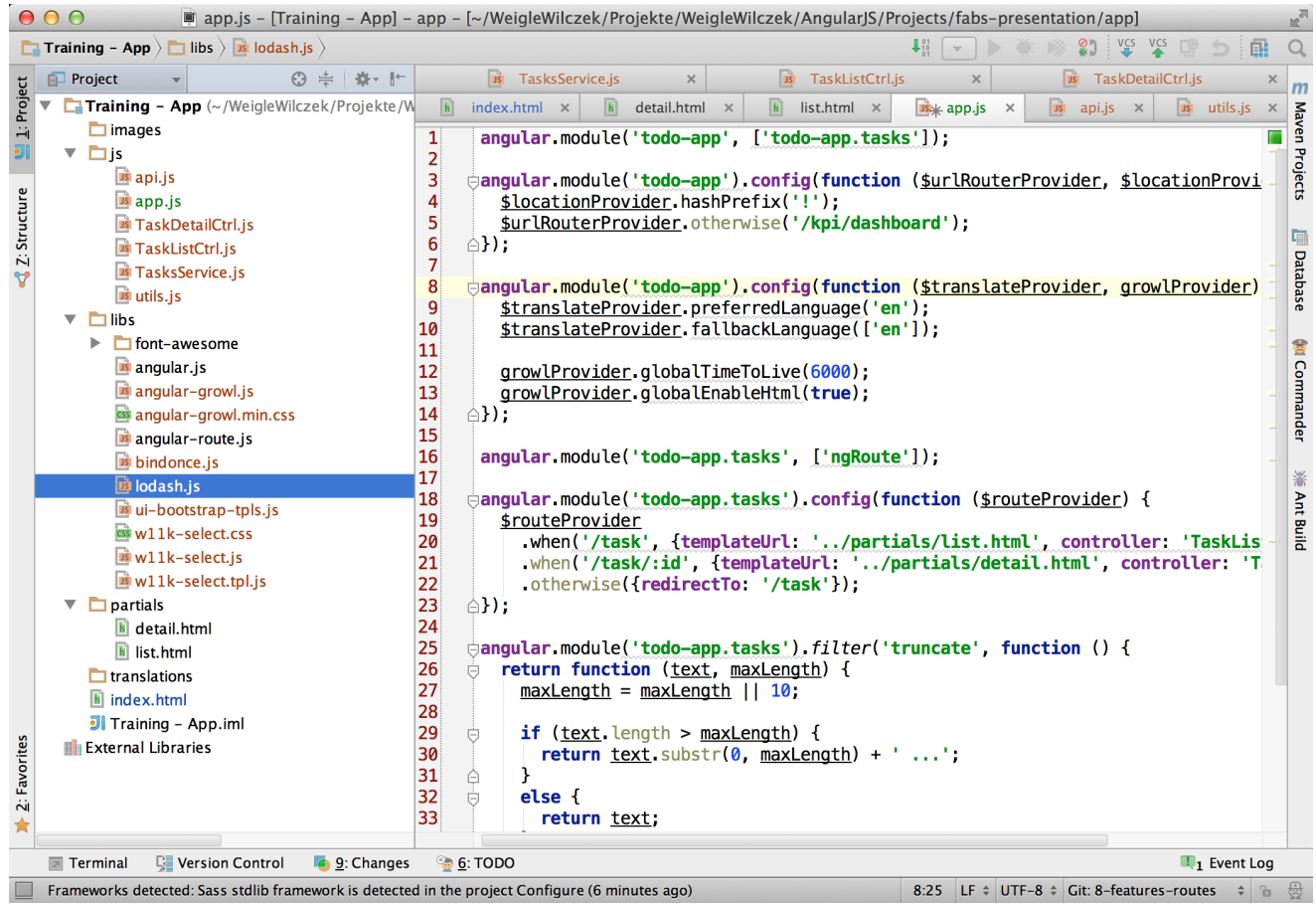

and no structure in sight

# AFTER 3 MONTHS

- 43 Dependencies to other Libraries
- 169 JavaScript Files
- **112 HTML Templates**
- $\blacksquare$

### PROBLEMS

- **Manage Dependencies to 3th Party Libraries** (Versioning, Conflicts, Download and Inclusion)
- **Include Own JavaScript and CSS Files**
- **Structure and Modularize Code**
- **Too Much Overhead During Development**
- Find Even Simple Errors Only at Runtime

# SOLUTION?

#### THE RIGHT TOOLS MAKE ALL THE DIFFERENCE!

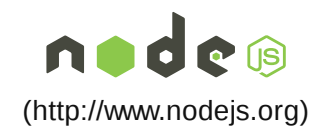

Runtime for

Dev Tools

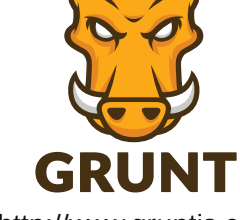

[\(http://www.gruntjs.com\)](http://www.gruntjs.com/)

Task Runner

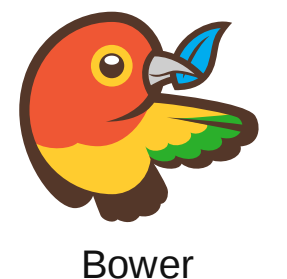

[\(http://www.bower.io\)](http://www.bower.io/) Dependency Management

# BOWER

#### A PACKAGE MANAGER FOR THE WEB

- Command Line Tool
- Node Package
- **Install Binary via** npm install -g bower
- No Project Specific Version

#### BOWER

#### A PACKAGE MANAGER FOR THE WEB

Define Dependencies in bower.json

```
{
  "name": "fabs-presentation",
  "dependencies": {
     "angular": "1.2.16",
    "twbs-bootstrap-sass": "3.1.1",
    "w11k-slides": "0.4.1"
 }
}
```
- Download Dependencies via bower install
- Half the Problem Remains: bower Does Not Manage Inclusion
- Hint: Use Fixed Versions Within a Project and Variable Within a Library

# GRUNT

#### THE JAVASCRIPT TASK RUNNER

- Command Line Tool
- **Example 3 Lets You Automate Almost Everything**
- **Split into 2 Node Packages**
- **Install Binary Globally via** npm install -g grunt-cli
- **Define Dependency to Project Specific Version in package.json**
- Install Locally via npm install

# GRUNT

#### THE JAVASCRIPT TASK RUNNER

- **Configure Your Tasks and Targets in Gruntfile.js**
- **Everything Is a Plugin (via NPM and package.json)**
- **Countless Plugins Available**
- Tasks and Configuration Are Pure JavaScript
- Register Custom Tasks in Gruntfile.js, No Need to Write a Plugin

# SHORTEN DEV-LIFECYCLE

#### WITH LIVERELOAD

```
\begin{bmatrix} \n \text{var} & \text{grunt} & = & \text{require} \cdot \text{grunt} \cdot \n \end{bmatrix}module.exports = function () {
   grunt.loadNpmTasks('grunt-contrib-watch');
   grunt.loadNpmTasks('grunt-contrib-connect');
   grunt.registerTask('dev', ['watch', 'connect:dev']);
   grunt.registerTask('default', ['dev']);
   grunt.initConfig({
     watch: { src: { files: ['js/**/*.js', '!js/**/*.test.is'] } },
      connect: { dev: { options: { port: 9000 }}}});
\vert \};
```
### INCLUDE JAVASCRIPT FILES

#### WITH CUSTOM TASK

```
var indexHtmlTask = function () {
  var jsFiles = utils.filterForJS(this.filesSrc);
  grunt.file.copy('src/index.html', 'build-output/index.html', {
    process: function (contents) {
       return grunt.template.process(contents, { data: { scripts: jsFiles }});
    }
  });
};
grunt.registerMultiTask('indexHtml', 'Process index.html template', indexHtmlTask);
```

```
<% scripts.forEach(function ( file ) { %>
<script type="text/javascript" src="<%= file %>"></script>
\langle \begin{array}{ccc} \xi & \xi \\ \xi & \xi \end{array} \rangle ; \xi >
```

```
indexHtml: {
  dev: { files: [ ' ; s/ * * . ; s', ' ! ; s/ * * / * . \text{test} . ; s'] }
}
```
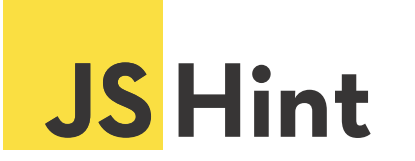

#### A JAVASCRIPT CODE QUALITY TOOL

- **Substitute for Compiler**
- Syntax Check
- **Coding Rules Validation**
- **Static Code Analysis**

```
watch: {
   src: {
     files: ['js/**/*.js', '!js/**/*.test.js'],
     tasks: ['jshint:src']
 }
}
```
# BUT WHAT ABOUT

- **Testing**
- SASS and/or LESS Support
- **Using Mock-Data During Development**
- Running Frontend with Real Backend

### NO PROBLEM

#### THERE ARE PLUGINS FOR EVERYTHING

- Karma & grunt-karma for Unit/Spec Tests
- **Protractor & grunt-protractor for End-2-End Tests**
- grunt-contrib-sass & grunt-contrib-less
- NPM Packages starting with grunt-\*
- Plugin Overview at [gruntjs.com/plugins](http://gruntjs.com/plugins) (http://gruntjs.com/plugins)
- **More than 2800 Plugins, but a Lot of Duplicates**

## THERE IS STILL MORE TO DO

#### BEFORE WE CAN DEPLOY OUR APP

- Concatenation
- **Minification**
- **Cache Busting**
- Running Tests Against Minified Code

### THE REAL PROBLEMS

- **Project Specific Build**
- **Huge** Gruntfile.js
- Task Dependencies
- Hard to Do It Right
- **Same Problems as with Ant**

### FABS

#### FABULOUS ANGULARJS BUILD SYSTEM

- [github.com/w11k/fabs](https://github.com/w11k/fabs) (https://github.com/w11k/fabs)
- Inspired by ng-boilerplate [\(https://github.com/ngbp/ngbp\)](https://github.com/ngbp/ngbp)
- Based on Our Best Practices
- **Configurable**
- **Extendable via Lifecycle-Hooks**
- Grunt Based

## FEATURES

- Manage Frontend Dependencies with Bower
- Dev-Mode with Server, Proxies and LiveReload
- SASS and LESS Support
- Spec and End-2-End Tests
- **Mocks for Tests and Dev-Mode**
- Project- and Developer-Configuration
- **Build and Serve Distribution incl. Cache Busting**

### DEMO

- fabs-boilerplate [\(https://github.com/w11k/fabs-boilerplate\)](https://github.com/w11k/fabs-boilerplate)
- **This Presentation**
- Real World Project
- fabs [\(https://github.com/w11k/fabs\)](https://github.com/w11k/fabs)

# FABS & GRUNT PROBLEMS

- **Highly Interdependent Tasks**
- $\blacksquare$  Hard to Maintain
- Hard to Extend (Even With Hooks)
- Grunt Is Slow (Slower than ...)

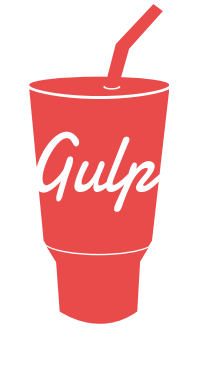

### GULP.JS

- [gulpjs.com](http://gulpjs.com/) (http://gulpjs.com)
- **Uses Streams Instead fo Temp Files**
- Runs Independent Tasks 'Parallel'
- **Code Over Configuration**
- Node Package: Install with npm install -g gulp
- **Plugins Are Regular Node Packages**

### PROCESS JAVASCRIPT WITH GULP

```
var qulp = require('qulp'),
    rename = require('qulp-rename'),concat = require('qulp-concat'),uglify = require('qulp-uqlify');gulp.task('process-scripts', function() {
   return gulp.src('src/scripts/*.js')
    .pipe(concat('1.0.1/main.js'))
     .pipe(gulp.dest('dest/scripts/'))
     .pipe(rename({suffix: '.min'}))
     .pipe(uglify())
     .pipe(gulp.dest('dest/scripts/'))
});
gulp.task('watch', function() {
   gulp.watch('src/scripts/*.js', ['process-scripts'])
\vert \}) ;
```
## **CONCLUSION**

- A Lot of Small Tools / Plugins, Each for a Specific Task
- **Difficult to Keep Track of All These Tools / Plugins**
- No De-Facto Standard Build Tool like Maven for Java
- Impossible to Write One for All Web-Apps
- fabs for AngularJS Applications
- Working on a Gulp Port of fabs

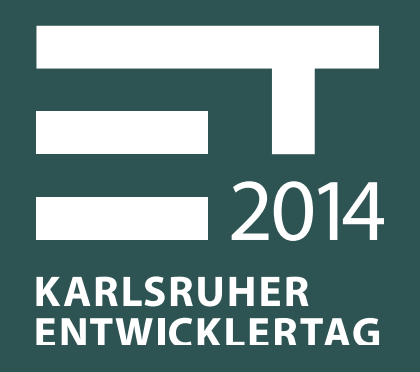

# MEET THE SPEAKER

@ Speaker Lounge Second Floor Directly About Reception

Philipp Burgmer [burgmer@w11k.com](mailto:burgmer@w11k.com)

[www.w11k.com](http://www.w11k.com/) (http://www.w11k.com) [www.thecodecampus.de](http://www.thecodecampus.de/) (http://www.thecodecampus.de)